1. **Observa los siguientes datos y realiza una tabla en la que tendrás que decir que nombre de campo usarás, el tipo de dato que contiene y si le agregas alguna propiedad, como Tamaño o máscara. Los datos serán los siguientes, además también tendrán una foto cada uno**

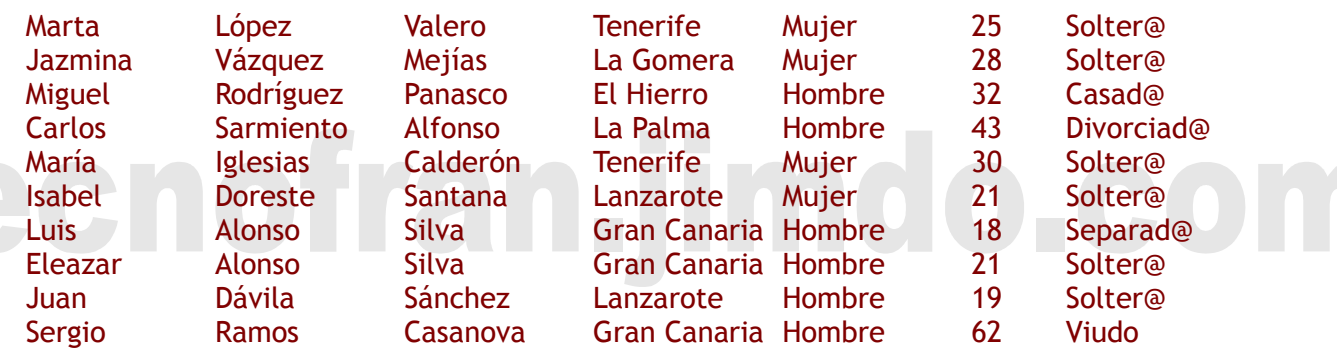

2. **Crea un formulario que te ayude a introducir los datos**

## 3. **Crea varias consultas que muestre:**

- a. Las islas donde hay solteros/as
- b. Los nombres y apellidos de las personas que viven en Gran Canaria
- c. El nombre de las mujeres y su edad
- d. El nombre y apellidos de todos aquellos cuyo primer apellido empiece por "A"
- e. La foto y el nombre de las personas de Lanzarote
- 4. **Realiza informes para cada una de las consultas y uno que muestra la tabla al completo**

## tecnofran.jimdo.com

## tecnofran.jimdo.com